## Auxiliary Carry flag (AF)

## Auxiliary Carry flag (AF)

If there is a carry in the fourth bit in the arithmetic or logical operations then the **AF** is set.

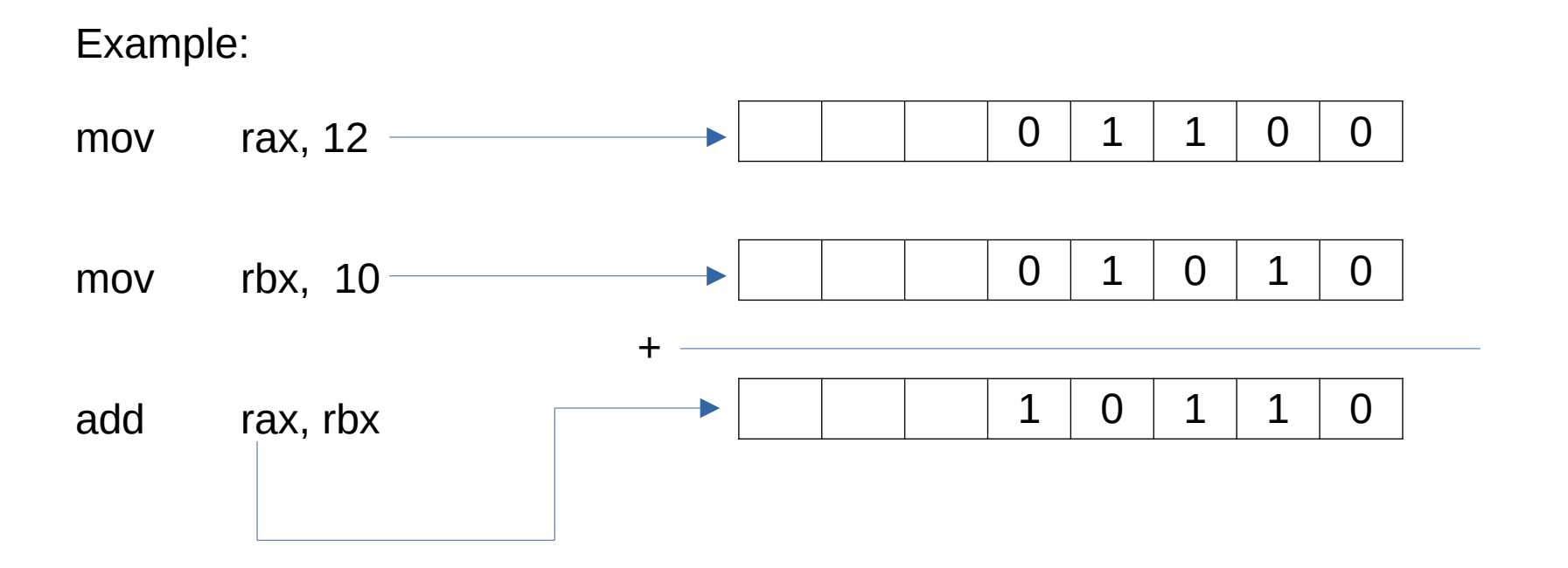

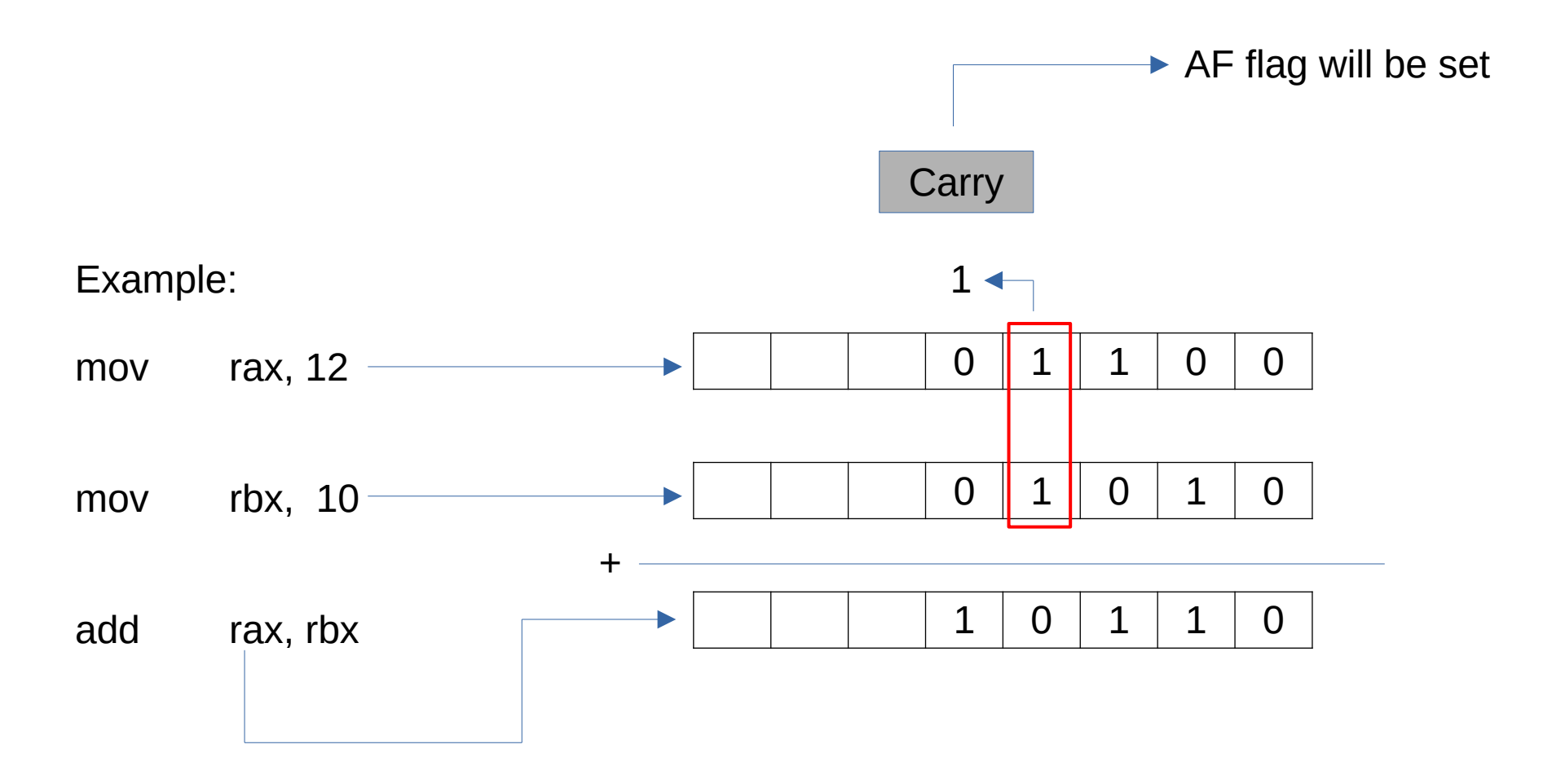